## **Памятка по расчету зарплаты и отчетности в 1С:Зарплата и Управление Персоналом 3.1**

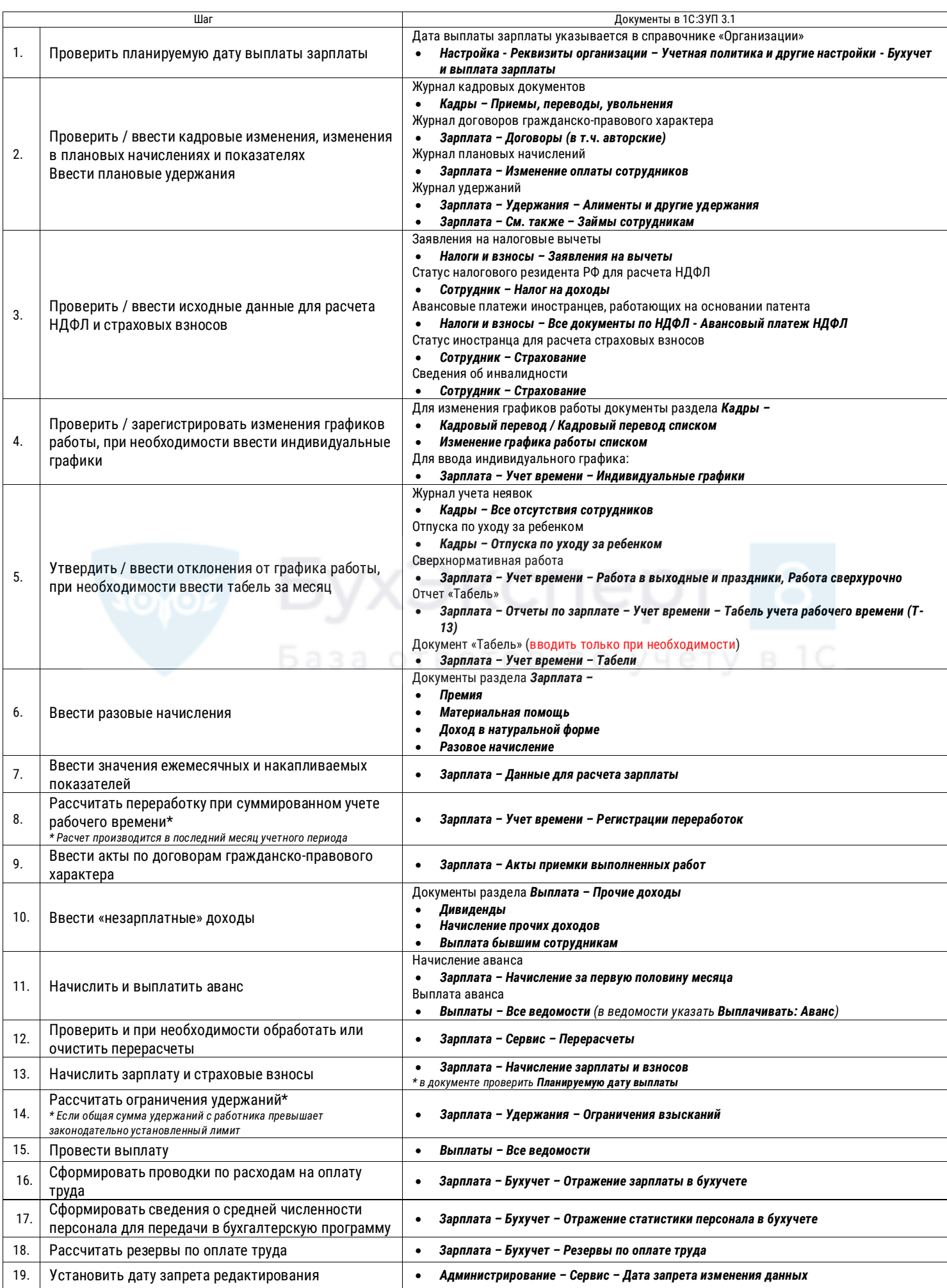

## **Уведомления, уплата и отчетность по НДФЛ и страховым взносам**

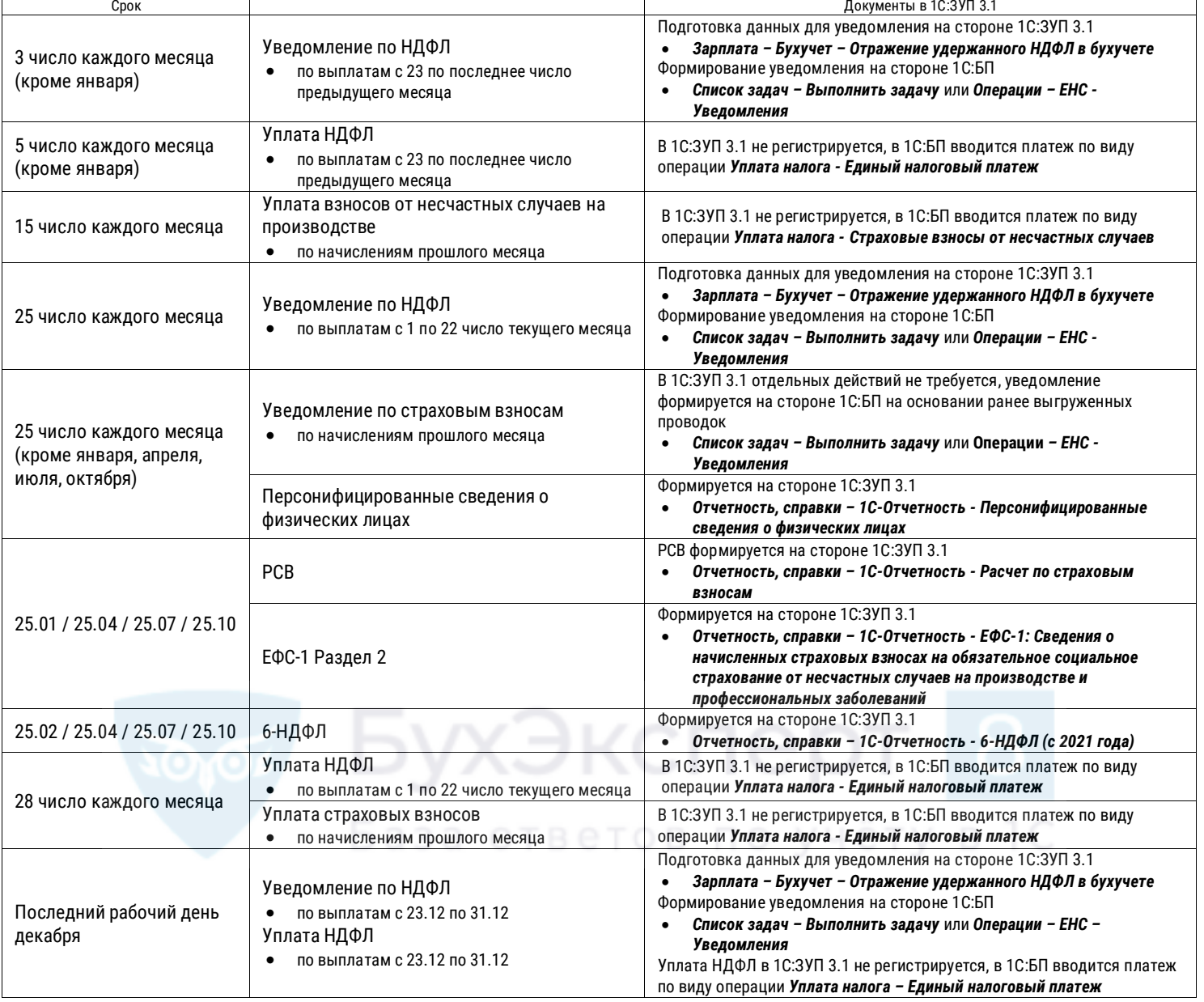